## **Adobe Photoshop Cs5 Extended For Mac Free Download ##VERIFIED##**

After you have installed Adobe Photoshop, you need to crack it. This is usually done through a process called patching. You have to download a patch file and run it. When you open it, it will usually ask you to put in a license key. This is your valid serial number and you will need it to activate your license. This may be a valid serial number that you have purchased, or a number that you've created using a keygen. Once you've entered your serial number, you will be prompted to close the file, which you should do. This will then download a valid license for the software. Once the patching process is complete, you can activate your license.

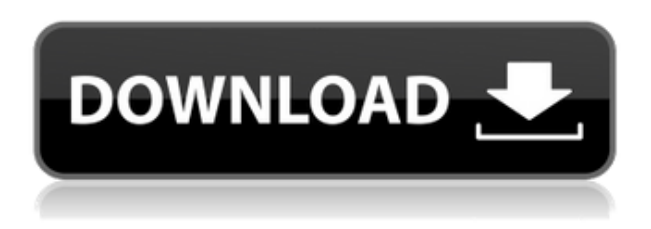

Lightroom 5, in my experience, improves things I cite here so that they are only improvements. However, if you're using it, you know that Lightroom doesn't take me much longer than Photoshop to finish. Even with Lightroom 5, I have to save the image in the Preview window, then close it, then reopen it to continue the process. If I want to continue using Lightroom 5, I have to leave the day job to go home to Lightroom. And I get picky about the nature of the changes in Photoshop; I do not rejoice in the thought that Lightroom simply imports my Photoshop files without anything changing. Photoshop has just as many flaws as Lightroom. My biggest complaint is that it still displays things quite differently than Lightroom. I like to have my adjustments, especially manipulation of the Brightness/contrast of the entire image, in the preview window itself. That shows me whether or not I'm progressing smoothly, with different methods of referencing images until I'm happy with the result. Among my favorite aspects of the feature are the adjustments available for Portrait, Skin, Lens, Lens Correction and Redeye, the latter of which I previously discussed. To address the challenge of "bleckish" or yellow-tinged eyes, Photoshop allows you to remove red or add blue color to a subject's eyes. In addition, I was pleasantly surprised that many options had been added to clarify the best way to correct a horizontal or vertical line in a photo of a wall. This is a real problem and there is no easy way to edit a photo of a wall or a textured surface that contains a strong line separating and textured areas. In the past, families and paramours have tried a combination of masking and dodging and burning in Photoshop to correct this. But now the tool allows for precise dodging and burning that is tap or click-activated if located near a textured surface or a visible line. And of course the service layer (Layer Mask) editing has now been improved and made more user-friendly. I would have liked to see more of the complex editing features of the popular Photoshop original, such as adjusting color with photo editing or more specific tools to work on color grading or adding visual effects to your work. Perhaps, as has been reported by users online, the new Photoshop Elements 2021 toolbox feature is designed to specifically address this point.

## **Photoshop 2020License Code & Keygen License Code & Keygen {{ finaL version }} 2023**

For those that are looking for a lightweight alternative to Photoshop, Lightroom can be a good option. For some, the original Photoshop may be the best option. However, several other alternatives may be a better fit. These include, for

example, Pixelmator, or GIMP. Photoshop Camera for iOS and Android includes tools for turning any photo into a digital painting, quickly manipulating large, complex shots, and pre-visualizing your creative projects. With Photoshop Camera you can:

- Turn any photo into a digital painting with automatic tools to add color, light, and shadows.
- Edit and manipulate large or complex images using new Photoshop Camera tools.
- Access and edit your work in Photoshop on your desktop computer.
- Share your edited photos with friends and family.
- Combine the best parts of photos taken on your smartphone with your favorite apps like Instagram and Facebook.

After you have Photoshop installed, visit the **Help** menu and select **Support** for more information on using Photoshop. And if you have any further questions, please feel free to send us a comment & we'll be happy to answer all those questions. One of the basic differences between SketchUp and Photoshop is the level of detail that you can work with or manipulate with. SketchUP, being a 3D program, has a very different level of detail that helps you directly see the shapes and therefore enables you to analyze and manipulate them in a very direct way. On the contrary, Photoshop is a 2D program. Although Photoshop allows you to directly manipulate the shapes in a 2D canvas, the level of detail that you can work with is limited compared to SketchUp. In Photoshop, you can't manipulate the shapes in a direct way, instead, you need to know the tools that are used for this. To be more specific, the Photoshop tools that are used for the direct manipulation of the shape are the rectangle and most importantly the shape tools. These tools allow you to manipulate the shapes in a very specific way. Unlike SketchUp, where you can directly manipulate the shape through the model, in Photoshop, you have to use the Shape tools to manipulate and create the shape. Sometimes you might need to use the rectangular tool to create a shape, but for some advanced shape shaping you need the tools for that purpose. For example, the polygonal shape and the bezier curve are not available in the rectangle tool in Photoshop. The rectangle tool in Photoshop has some more limitations compared to SketchUp as it is not a direct shape tool. This means that if you create a rectangle, it will always have a filled shape. Whereas, in SketchUp, you can directly shape a rectangle without any fill to create an empty rectangle. e3d0a04c9c

## **Photoshop 2020 Download Keygen For (LifeTime) 2023**

Most people fail online because they make the first mistake when creating a website: They don't tell their audience what they want to learn, and they don't include tactics to take their audiences wherever they want to go. My book shows you how to create an authentic online space that helps you get the most from your website while simultaneously finding the right market for what you are selling. This book clarifies the Web's best practices for those who have already built a successful website and those who want to create a more vital online presence for their business or brand. Smart business people understand that a site is not a static resource. This article represents one of many new sources of traffic to a site that delivers very valuable information to your audience. From astute e-commerce strategy to the latest SEO secrets, this article will give you a strong understanding of the mind of an online consumer and how to add his or her advantage to your marketing plans. From branding and SEO to merchandising techniques, this article will give you all the tools to help you stay ahead of the game and provide your brand with a well-defined and highly profitable future. The Small Things. Big Results. This book will provide you with the most powerful tools to create more successful websites. You'll learn the best practices, tweaks, and tactics that will help you maintain the integrity of your website and increase your sales. You'll also learn how to balance aesthetics with usability; how to leverage content marketing; how to brand your site for maximum ROI; how to add omni-channel functionality, and how to get your display advertising the right way.

ink brush photoshop free download photoshop free download new version photoshop free download no license photoshop free download now photoshop free download no credit card jpeg filter for photoshop free download photoshop face filters free download photoshop for windows 7 free download photoshop for pc free download photoshop full version free download

The Adobe Photoshop is one of the most powerful design editors that is widely used even by those looking to get started with their design business. This powerful tool enables you to make a statement with your creative design skills. I will guide you on what are the major Photoshop work areas, or the most important tools to master for graphic designers. In this tutorial, you will learn what the most powerful tools are for Graphic Designing. Adobe Photoshop makes it possible for the designers to create everything from illustrations, photos, and icons to graphic design. Designers work on the different layers and use the different tools available on this tool to manipulate layers, compositions, colors, etc. Photoshop is more than illustrations. It is used to impress us with our ideas and skills. At the end of this tutorial, you will learn what are the best tools to use in Photoshop. So, let's dive in. Adobe Photoshop is a very popular image editing tool on the market. It includes several cutting-edge features, such as brush, effects, and the ability to modify style and format. The tool enables over a dozen different levels of adjustment for a single step. Also, the tool allows users to work with photographs and icons in an instant. Adobe Photoshop is the best that you can find on the market. Adobe Photoshop can be used to make a masterful design of any type of artwork, including pictures, logos, charts, graphs, increases, banners, etc. In your free trial, Adobe provides you with a lot of useful tools and projects to make it easier for you to create any graphic design. I'll also demonstrate what you get in your trial and help you learn how to use Photoshop an efficient manner.

Photoshop is like an artist's palette. It has all the tools to create infinite compositions, and you can think of it as a kind of collection of exciting responsive APIs (application programming interfaces) that let you build graphical user interfaces (GUIs) with Adobe Photoshop. You have the DOM (Document Object Model), CSS (Cascading Style Sheets), JavaScript, HTML5, SVG (Scalable Vector Graphics), and Python compatible APIs. To start with, Photoshop allows you to edit-cropenhance-and much more. But all these changes become synced to the other apps. The unique access of editing layers in Photoshop is one of the most essential tools. It also has a lot of important tools, which allow you to create amazing images. For example, you can create a template, make a smart object, and much more. When it is about editing, you don't have to leave your image. Photoshop is designed to work well with other Adobe products, both those within the Creative Cloud or standalone. You can easily import images from 500+ more cameras and devices, like smartphones and video cameras. You can use text, shapes, vector objects as well as layer styles and filters. There are two download options: standalone version and the ultimate edition. The standalone version offers a set of tools along with the feature, but the others are only available for the ultimate edition. You can edit and print documents with the Adobe Photoshop Lightroom photo app. This is easier to use than Photoshop CC. It offers a lot of advanced editing options and provides a touch screen interface.

<https://zeno.fm/radio/bome-midi-translator-pro-v1-7-2-pc-cracked-rar-file> <https://zeno.fm/radio/sprint-layout-6-english-full> <https://zeno.fm/radio/new-powermill-2009-free-download> <https://zeno.fm/radio/assassins-creed-brotherhood-investments-offline-crack> <https://zeno.fm/radio/kunci-jawaban-buku-pr-sejarah-kelas-x-intan-pariwara> <https://zeno.fm/radio/davinci-resolve-studio-14-3-patch-crackzsoft-serial-key-keygen> <https://zeno.fm/radio/stylecad-v9-download-torrent-15> <https://zeno.fm/radio/new-leica-survey-office-2-21-64-bits-free-download> <https://zeno.fm/radio/fito-olivares-40-exitos-vol-1-rar-hit> <https://zeno.fm/radio/download-quickreport-5-04-delphi-7> <https://zeno.fm/radio/mount-and-blade-warband-manual-activation-code> <https://zeno.fm/radio/logitech-vuas14-driver-download-windows-7>

For amateurs who want to get creative with their photos, Adobe Photoshop Elements is still the best game in town. Professionals, of course, can do all this and more with the full Photoshop application, but that comes with a high learning curve and recurring price tag. Elements makes a lot of the coolest Photoshop effects accessible to nonprofessionals. It offers a generous subset of the pro editor's features in a simpler package. It is possible to view color space on Photoshop, but even if you are working as it is recommended to use RGB as a color space for your most documents, it's possible to get the same color in other color spaces such as CMYK, Lab or CR2. Infographics in Photoshop is inspired by the later techniques of data visualization. It is possible to play with different type of infographics such as bar charts, column charts, pie charts and more with Photoshop. The infographics in Photoshop help the user to save a lot of time and get the work done easily. The path options are one-of-a-kind tools. The line or shape tools can be used to create fine, dotted, dashed, dotted, or linear outlines. The path content tool allows you to create closed shapes such a boxes or star forms and the text tools can be used to create text outlines. The opacity tool help you to set the correct transparency for your image. The smart objects (sometimes called content-aware fill) is a tool which allows you to create image, text, line or shape masks, and works as a placeholder, which allows you to combine different image editing operations into one task. The smart objects also helps to add new features to create complex image compositions.

<http://turismoaccesiblepr.org/?p=57675> <https://ayusya.in/photoshop-cc-download-activation-code-x32-64-new-2023/> [https://dottoriitaliani.it/ultime-notizie/senza-categoria/adobe-photoshop-2021-activator-for-mac-and](https://dottoriitaliani.it/ultime-notizie/senza-categoria/adobe-photoshop-2021-activator-for-mac-and-windows-64-bits-2023/)[windows-64-bits-2023/](https://dottoriitaliani.it/ultime-notizie/senza-categoria/adobe-photoshop-2021-activator-for-mac-and-windows-64-bits-2023/) <http://www.lecoxer.com/wp-content/uploads/2023/01/eidwfemi.pdf> [https://thetraditionaltoyboxcompany.com/wp-content/uploads/2023/01/Brushes-For-Photoshop-Free-](https://thetraditionaltoyboxcompany.com/wp-content/uploads/2023/01/Brushes-For-Photoshop-Free-Download-LINK.pdf)[Download-LINK.pdf](https://thetraditionaltoyboxcompany.com/wp-content/uploads/2023/01/Brushes-For-Photoshop-Free-Download-LINK.pdf) <http://harver.ru/?p=21601> <http://myepathshala.online/2023/01/02/watercolor-brush-photoshop-download-free-work/> <http://subsidiosdelgobierno.site/?p=46368> [https://www.asdnocincorsa.it/wp-content/uploads/2023/01/Photoshop-2022-Version-2302-Download-](https://www.asdnocincorsa.it/wp-content/uploads/2023/01/Photoshop-2022-Version-2302-Download-CRACK-Licence-Key-2023.pdf)[CRACK-Licence-Key-2023.pdf](https://www.asdnocincorsa.it/wp-content/uploads/2023/01/Photoshop-2022-Version-2302-Download-CRACK-Licence-Key-2023.pdf) <https://teamshepherdspain.es/wp-content/uploads/2023/01/walgawa.pdf> <https://www.forestofgames.org/wp-content/uploads/2023/01/nolaalf.pdf> <https://xn--80aagyardii6h.xn--p1ai/download-photoshop-cs3-portable-windows-10-hot-128193/> [http://www.kiwitravellers2017.com/2023/01/03/photoshop-cc-2015-version-18-download-free-with-lic](http://www.kiwitravellers2017.com/2023/01/03/photoshop-cc-2015-version-18-download-free-with-license-key-mac-win-updated-2023/) [ense-key-mac-win-updated-2023/](http://www.kiwitravellers2017.com/2023/01/03/photoshop-cc-2015-version-18-download-free-with-license-key-mac-win-updated-2023/) <https://americanheritage.org/wp-content/uploads/2023/01/gerelmy.pdf> [https://shobaddak.com/wp-content/uploads/2023/01/Adobe\\_Photoshop\\_2022\\_Version\\_2301.pdf](https://shobaddak.com/wp-content/uploads/2023/01/Adobe_Photoshop_2022_Version_2301.pdf) [http://www.prokaivos.fi/wp-content/uploads/Download-Photoshop-CC-2018-Version-19-Crack-With-K](http://www.prokaivos.fi/wp-content/uploads/Download-Photoshop-CC-2018-Version-19-Crack-With-Key-For-PC-X64-upDated-2022.pdf) [ey-For-PC-X64-upDated-2022.pdf](http://www.prokaivos.fi/wp-content/uploads/Download-Photoshop-CC-2018-Version-19-Crack-With-Key-For-PC-X64-upDated-2022.pdf) <https://mydreamfinances.com/index.php/2023/01/02/download-photoshop-for-free-in-pc-exclusive/> <https://spaziofeste.it/wp-content/uploads/Download-Mega-Adobe-Photoshop-LINK.pdf>

<https://indoretalk.com/wp-content/uploads/2023/01/melvamo.pdf>

[https://myinfomag.fr/wp-content/uploads/2023/01/Cs3-Photoshop-Free-Download-Full-Version-With-](https://myinfomag.fr/wp-content/uploads/2023/01/Cs3-Photoshop-Free-Download-Full-Version-With-Crack-EXCLUSIVE.pdf)[Crack-EXCLUSIVE.pdf](https://myinfomag.fr/wp-content/uploads/2023/01/Cs3-Photoshop-Free-Download-Full-Version-With-Crack-EXCLUSIVE.pdf)

[https://www.alloggicasevacanze.com/wp-content/uploads/2023/01/Adobe-Photoshop-70-Download-Fo](https://www.alloggicasevacanze.com/wp-content/uploads/2023/01/Adobe-Photoshop-70-Download-For-Windows-7-Filehippo-BETTER.pdf) [r-Windows-7-Filehippo-BETTER.pdf](https://www.alloggicasevacanze.com/wp-content/uploads/2023/01/Adobe-Photoshop-70-Download-For-Windows-7-Filehippo-BETTER.pdf)

[https://imarsorgula.com/wp-content/uploads/2023/01/Adobe-Photoshop-CC-2019-Download-free-Lice](https://imarsorgula.com/wp-content/uploads/2023/01/Adobe-Photoshop-CC-2019-Download-free-License-Code-Keygen-WinMac-64-Bits-finaL-version-.pdf) [nse-Code-Keygen-WinMac-64-Bits-finaL-version-.pdf](https://imarsorgula.com/wp-content/uploads/2023/01/Adobe-Photoshop-CC-2019-Download-free-License-Code-Keygen-WinMac-64-Bits-finaL-version-.pdf)

[http://www.lesbianmommies.com/wp-content/uploads/2023/01/Adobe-Photoshop-2020-version-21-Do](http://www.lesbianmommies.com/wp-content/uploads/2023/01/Adobe-Photoshop-2020-version-21-Download-free-Activation-WinMac-latest-updaTe-2023.pdf) [wnload-free-Activation-WinMac-latest-updaTe-2023.pdf](http://www.lesbianmommies.com/wp-content/uploads/2023/01/Adobe-Photoshop-2020-version-21-Download-free-Activation-WinMac-latest-updaTe-2023.pdf)

<https://drsheilaloanzon.com/wp-content/uploads/2023/01/falidebb.pdf>

<https://www.buriramguru.com/wp-content/uploads/2023/01/maekhar.pdf>

[https://www.promosongroup.com/wp-content/uploads/2023/01/Adobe\\_Photoshop\\_Cc\\_Full\\_Version\\_E](https://www.promosongroup.com/wp-content/uploads/2023/01/Adobe_Photoshop_Cc_Full_Version_English__Crack_Free_Download_NEW.pdf) [nglish\\_\\_Crack\\_Free\\_Download\\_NEW.pdf](https://www.promosongroup.com/wp-content/uploads/2023/01/Adobe_Photoshop_Cc_Full_Version_English__Crack_Free_Download_NEW.pdf)

[https://tcatcapacitaciontecnica.com/wp-content/uploads/2023/01/Photoshop-Tamil-Fonts-Pack-Free-D](https://tcatcapacitaciontecnica.com/wp-content/uploads/2023/01/Photoshop-Tamil-Fonts-Pack-Free-Download-FREE.pdf) [ownload-FREE.pdf](https://tcatcapacitaciontecnica.com/wp-content/uploads/2023/01/Photoshop-Tamil-Fonts-Pack-Free-Download-FREE.pdf)

<https://sarahebott.org/download-adobe-photoshop-cs-top/>

[https://kumarvihaan.in/wp-content/uploads/2023/01/Adobe-Photoshop-2022-Version-231-With-Licenc](https://kumarvihaan.in/wp-content/uploads/2023/01/Adobe-Photoshop-2022-Version-231-With-Licence-Key-Keygen-Full-Version-For-Windows-Latest.pdf) [e-Key-Keygen-Full-Version-For-Windows-Latest.pdf](https://kumarvihaan.in/wp-content/uploads/2023/01/Adobe-Photoshop-2022-Version-231-With-Licence-Key-Keygen-Full-Version-For-Windows-Latest.pdf)

<https://republicannews.net/wp-content/uploads/2023/01/dercher.pdf>

<https://monkeyforestubud.id/wp-content/uploads/2023/01/xilowil.pdf>

[https://worldpronet.site/wp-content/uploads/2023/01/Photoshop-Manipulation-Psd-Download-LINK.p](https://worldpronet.site/wp-content/uploads/2023/01/Photoshop-Manipulation-Psd-Download-LINK.pdf) [df](https://worldpronet.site/wp-content/uploads/2023/01/Photoshop-Manipulation-Psd-Download-LINK.pdf)

<http://medlifecareer.com/?p=25863>

<https://xtc-hair.com/adobe-photoshop-cs6-extended-update-download-link/>

<http://jwbotanicals.com/wp-content/uploads/2023/01/meegeldr.pdf>

[http://www.religion-sikh.com/index.php/2023/01/02/photoshop-2020-download-with-keygen-windows](http://www.religion-sikh.com/index.php/2023/01/02/photoshop-2020-download-with-keygen-windows-10-11-3264bit-2023/) [-10-11-3264bit-2023/](http://www.religion-sikh.com/index.php/2023/01/02/photoshop-2020-download-with-keygen-windows-10-11-3264bit-2023/)

<https://cambodiaonlinemarket.com/wp-content/uploads/2023/01/anselavo.pdf>

[https://www.wooldridgeboats.com/wp-content/uploads/2023/01/How-To-Download-And-Install-Photos](https://www.wooldridgeboats.com/wp-content/uploads/2023/01/How-To-Download-And-Install-Photoshop-Cc-2019-BEST.pdf) [hop-Cc-2019-BEST.pdf](https://www.wooldridgeboats.com/wp-content/uploads/2023/01/How-To-Download-And-Install-Photoshop-Cc-2019-BEST.pdf)

<https://www.webcard.irish/download-photoshop-portable-windows-10-64-bits-exclusive/> <https://teenmemorywall.com/photoshop-gujarati-font-free-download-top/>

Adobe Photoshop is an external editing application for the Macintosh which allows you to perform tasks such as cropping, resizing, red-eye removal, image retouching, color correction, and much more. On the other hand, if you want to carry out simple or complex tasks, you may depend on Photoshop Elements, an internal software. In Photoshop Elements, you can perform a vast array of tasks from simple to complex, including image retouching, image red eye removal, and much more. Adobe Photoshop is an external editing application for the Macintosh which allows you to perform tasks such as cropping, resizing, red-eye removal, image retouching, color correction, and much more. Photoshop Express is meant for creatives who have a limited budget and want to try out Photoshop. It is a simplified version of Photoshop Express for photographers. With this, all the features and tools from Photoshop are packaged into an app that you can use and edit any photos or images, without needing to purchase access to Photoshop. Photoshop Express is available on Android and iOS. Photoshop now supports up to 14 layers. With the new tool, you can easily organize, retain or merge layers that have similar-looking characteristics and tonal range. If you create a single layer, you can easily convert it to a multi-layer file. You now have more control over Photoshop's transparency options, bringing them to the next level. These are very useful for those who want to combine layers of different transparency.